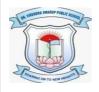

# DR. VIRENDRA SWARUP PUBLIC SCHOOL, KALYANPUR Class X

#### **Session 2021-22**

### **Computer Worksheet -1**

## Fill in the Blanks:

| a) HTML stands for                                                               |  |  |  |  |
|----------------------------------------------------------------------------------|--|--|--|--|
| b) The most basic element of any HTML page istext.                               |  |  |  |  |
| C) An Html document has two distinct parts:and                                   |  |  |  |  |
| d) In HTML, the tags that have both an ON tag and an OFF tag are calledelements. |  |  |  |  |
| e)is an empty element.                                                           |  |  |  |  |
| f)tag identifies the documents as an HTML document .                             |  |  |  |  |
| g)Theelement is the only element that is required in the head of a document.     |  |  |  |  |
| h)attribute of the BODY tag is used to set the color of the background.          |  |  |  |  |
| i) There arewidely known colour names defined in HTML4.                          |  |  |  |  |
| j)defines the colour of the unvisited link.                                      |  |  |  |  |
| k) The default colouring of ALINK attribute is                                   |  |  |  |  |
| l) <font>tag requires the following attributes and</font>                        |  |  |  |  |
| m) Line breaks are given throughtag.                                             |  |  |  |  |
| n) Theelement draws a horizontal line across the page.                           |  |  |  |  |
| O) Thetag is used to display text as superscript.                                |  |  |  |  |
| p) SGML is the abbreviated name of                                               |  |  |  |  |
| q) XML is the abbreviated name of                                                |  |  |  |  |
| r) CSS is the abbreviated name of                                                |  |  |  |  |
| S) PHP is the abbreviated name of                                                |  |  |  |  |
| t) DHTML is the abbreviated name of                                              |  |  |  |  |
| u) ASP is the abbreviated name of                                                |  |  |  |  |
| V) JSP is the abbreviated name of                                                |  |  |  |  |

#### **State True/False:**

- a) Elements names are case sensitive.
- b) Attribute names are not case sensitive.
- c) ALINK defines the colour of a link after it has been visited.
- d) LINK defines the color of the unvisited link.
- e) The default colouring of VLINK attribute is purple.
- f) The default value of SIZE attribute of <font > tag is 3.
- g) The TOPMARGIN attribute is used to set the bottom margin.
- h) The FACE attribute of the <font> tag is used to set the colour of the font for the text.
- i) The <center> element is used to center the content between the current left and right margins.
- j) The line break element is a container element.
- k) The NOSHADE attribute of <HR> tag produces a solid black line.
- 1) HTML defines six levels of heading.
- m) You can use the combination of symbols (!\* and \*) to give comment.
- n) The <B> element indicates a paragraph.
- o) HTML is not case sensitive.
- p) In an HTML document, an empty element can have parameters.
- q) BACKGROUND is one of the attribute of <BODY> element.
- r) BGCOLOR attribute of BODY element is used to color the text of the document.
- s) The extension of an HTML document is either .HTL or .HTML.
- t) There is no difference between <P> tag and <BR>.
- u) HTML is not case sensitive.
- v) HTML stands for Hypertext Made Up Language.
- w) NOSHADE can be specified with <hr>> tag.
- x) The <hr> tag must be closed with the </hr> tag.
- y) The title tag is used to uniquely identify each document.

z) <CENTER> tag is used to center text as well as images.

# **Multiple Choice Questions:**

| <ul><li>1. Which of the following will NOT be found in the a) <table></table></li><li>c) <title>&lt;/li&gt;&lt;/ul&gt;&lt;/th&gt;&lt;th&gt;ne &lt;head&gt; section? b) &lt;Metatags&gt; d) None of the above&lt;/th&gt;&lt;/tr&gt;&lt;tr&gt;&lt;td&gt;&lt;ul&gt;&lt;li&gt;2. If you create an HTML page in word processor,&lt;/li&gt;&lt;li&gt;a) save it with binary file&lt;/li&gt;&lt;li&gt;c) save it with ASCII text file&lt;/li&gt;&lt;/ul&gt;&lt;/td&gt;&lt;td&gt;b) save it with WMF file d) All of the above&lt;/td&gt;&lt;/tr&gt;&lt;tr&gt;&lt;td&gt;&lt;ul&gt;&lt;li&gt;3. Generally, there are&lt;/li&gt;&lt;li&gt;a) 4 headers in most HTML page&lt;/li&gt;&lt;li&gt;c) 6 headers in most HTML page&lt;/li&gt;&lt;/ul&gt;&lt;/td&gt;&lt;td&gt;b) 5 headers in most HTML page&lt;br&gt;d) 7 headers in most HTML page&lt;/td&gt;&lt;/tr&gt;&lt;tr&gt;&lt;td&gt;&lt;ul&gt;&lt;li&gt;4. The &lt;HR&gt; tag is used for&lt;/li&gt;&lt;li&gt;a) horizontal ruler&lt;/li&gt;&lt;li&gt;c) new pargraph&lt;/li&gt;&lt;/ul&gt;&lt;/td&gt;&lt;td&gt;b) new line text&lt;br&gt;d) vertical ruler&lt;/td&gt;&lt;/tr&gt;&lt;tr&gt;&lt;td&gt;5. How can you make a list that contains the items a) &lt;dl&gt; c) &lt;ol&gt;&lt;/td&gt;&lt;td&gt;with bullets? b) &lt;ul&gt; d) None of the above&lt;/td&gt;&lt;/tr&gt;&lt;tr&gt;&lt;td&gt;6. What is the correct HTML code for inserting an a) &lt;img&gt;image.gif&lt;/img&gt; c) &lt;img src="image.gif"&gt;&lt;/td&gt;&lt;td&gt;image? b) &lt;img href="image.gif/&gt; d) None of the above&lt;/td&gt;&lt;/tr&gt;&lt;tr&gt;&lt;td&gt;7. What will be added by using  and  tag a) rows c) cell&lt;/td&gt;&lt;td&gt;g?&lt;br&gt;b) steps&lt;br&gt;d) columns&lt;/td&gt;&lt;/tr&gt;&lt;tr&gt;&lt;td&gt;8. Which property tells how many rows a cell shown a) colspan=n c) Both (A) and (B)&lt;/td&gt;&lt;td&gt;ald span? b) rowspan=n d) None of the above&lt;/td&gt;&lt;/tr&gt;&lt;tr&gt;&lt;td&gt;&lt;ul&gt;&lt;li&gt;9. Which tag is used to add columns to tables?&lt;/li&gt;&lt;li&gt;a) &lt;&lt;/li&gt;&lt;li&gt;c) &lt;/li&gt;&lt;/ul&gt;&lt;/li&gt;&lt;/ul&gt;&lt;/td&gt;&lt;td&gt;b)  d) &lt;colspan&gt;&lt;/td&gt;&lt;/tr&gt;&lt;tr&gt;&lt;td&gt;&lt;ul&gt;&lt;li&gt;10. Which tag can add colspan=n?&lt;/li&gt;&lt;li&gt;a) &lt;li&gt;c) &lt;/li&gt;&lt;/ul&gt;&lt;/td&gt;&lt;td&gt;b)  d)&lt;/td&gt;&lt;/tr&gt;&lt;tr&gt;&lt;td&gt;11. How can you open a link in a new browser win a) &lt;a href="url target="_blank"&gt; c) &lt;a href="url" blank&gt;&lt;/td&gt;&lt;td&gt;ndow? b) &lt;a href="url target="new"&gt; d) None of the above&lt;/td&gt;&lt;/tr&gt;&lt;tr&gt;&lt;td colspan=4&gt;12. If the background image is smaller than the screen, what will happen?&lt;/td&gt;&lt;/tr&gt;&lt;/tbody&gt;&lt;/table&gt;</title></li></ul> |
|----------------------------------------------------------------------------------------------------|
|----------------------------------------------------------------------------------------------------|

| <ul><li>a) It will be streteched</li><li>c) It will leave a blank space at the bottom of your page</li></ul>                                                                                                    | b) It will be repeated d) None of the above                     |  |  |
|----------------------------------------------------------------------------------------------------|-----------------------------------------------------------------|--|--|
| <ul><li>13. The HTML tags are all</li><li>a) in lower case</li><li>c) case sensitive</li></ul>                                                                                                    | b) in upper case<br>d) not case sensitive                       |  |  |
| <ul><li>14. The <i> tag makes text?</i></li><li>a) Inline</li><li>c) Italic</li></ul>                                                                                                    | b) Underline<br>d) None of the above                            |  |  |
| <ul><li>15. Why should you add alternative text to your images?</li><li>a) So the user can save the image using the text as a name</li><li>b) So the users can get an idea of what the image is before</li><li>c) In case the user wishes to load a different picture</li><li>d) All of the above</li></ul> |                                                                 |  |  |
| 16. Which of these tags are all  tags? a) <tt>c)</tt>                                                                                                    | <ul><li>b) <body></body></li><li>d) None of the above</li></ul> |  |  |
| <ul><li>17. Which tag tells where a link starts?</li><li>a) <a><a><body></body></a></a></li></ul>                                                                                                    | b) <i>d) None of the above</i>                                  |  |  |
| ~ ~ ~ ~ ~ ~ ~ ~ ~ ~ ~ ~ ~ ~ ~ ~ ~ ~ ~                                                                                                    | b) <mail>xxx@yyy</mail><br>d) <href="xxx@yyy"></href="xxx@yyy"> |  |  |
| ·                                                                                                    | wn directly on your web page?<br>b) Metatags<br>l) title        |  |  |
| ·                                                                                                    | b) HTML extension<br>d) None of the above                       |  |  |
| ·                                                                                                    | L is?  b) Face  l) All of the above                             |  |  |
| 22. What is the correct HTML tag for inserting a line break?                                                                                                    |                                                                 |  |  |
| a) <bre>c) <pre>c) <pre>c</pre></pre></bre>                                                                                                    | b) <lb> d)</lb>                                                 |  |  |
| 23. To start a list at the count of 3, use                                                                                                    |                                                                 |  |  |
| a) <ol begin="3"><br/>c) <ol start="3"></ol></ol>                                                                                                    | b) <ol list="3"><br/>d) <ol num="3"></ol></ol>                  |  |  |

| 2                                                                                                    | 24. To change the size of an image in HTML, use        |                                                                     |                                   |                      |
|----------------------------------------------------------------------------------------------------|--------------------------------------------------------|---------------------------------------------------------------------|-----------------------------------|----------------------|
|                                                                                                    | a) Pliers c) Top and bottom                            | <ul><li>b) Bigger and smaller</li><li>d) Height and width</li></ul> |                                   |                      |
| 4                                                                                                    | 25. The tag for the table rows is                      |                                                                     |                                   |                      |
|                                                                                                    | a) <tr> c) <th></th></tr>                              |                                                                     | b) <td> d) None of the above</td> | d) None of the above |
|                                                                                                    |                                                        |                                                                     |                                   |                      |
| 2                                                                                                    | 26. What does vlink mean?                              |                                                                     |                                   |                      |
|                                                                                                    | a) active link<br>c) visited link                      | <ul><li>b) visible link</li><li>d) None of the above</li></ul>      |                                   |                      |
| 2                                                                                                    | 27. Who is making the Web standards?                   |                                                                     |                                   |                      |
|                                                                                                    | a) The World Wide Web Consortium c) Netscape Navigator | <ul><li>b) Internet Explorer</li><li>d) None of the above</li></ul> |                                   |                      |
| 28. What is the most important tool for adding color to certain areas of the page rather than the entire background? |                                                        |                                                                     |                                   |                      |
|                                                                                                    | a) Fonts<br>c) Tables                                  | b) Image<br>d) All of the above                                     |                                   |                      |
| 2                                                                                                    | 29. The paragraphs are break using                     |                                                                     |                                   |                      |
|                                                                                                    | a) U tag<br>c) BR tag                                  | b) P tag<br>d) HR tag                                               |                                   |                      |
| 30. When making bulleted lists, which options do you have?                                                           |                                                        |                                                                     |                                   |                      |
|                                                                                                    | a) triangle, disc, circle<br>c) disc, circle, square   | b) triangle, square, circle<br>d) square, disc, polygon             |                                   |                      |
| 31. Tags and text that do not show directly on the page are placed in                                                |                                                        |                                                                     |                                   |                      |
|                                                                                                    | a) Head<br>c) Title                                    | <ul><li>b) Body</li><li>d) None of the above</li></ul>              |                                   |                      |
| 3                                                                                                    | 32. All HTML documents will be basically               |                                                                     |                                   |                      |
|                                                                                                    | a) Graphs c) Pictures                                  | <ul><li>b) Text</li><li>d) None of the above</li></ul>              |                                   |                      |
|                                                                                                    |                                                        |                                                                     |                                   |                      |

| 33. Which of these is not a valid HTML code?                                                                                                    |                                                                               |                                                             |  |
|----------------------------------------------------------------------------------------------------|-------------------------------------------------------------------------------|-------------------------------------------------------------|--|
| <ul><li>a) <fontface="verdana"></fontface="verdana"></li><li>c) <font face="verdana, arial"></font></li></ul>                                          | <ul><li>b) <font face="verdana"></font></li><li>d) All of the above</li></ul> |                                                             |  |
| 34. To create a list using lowercase letters, use                                                                                                    |                                                                               |                                                             |  |
| a) <ol "a"=""><br/>c) <ol letter="a"></ol></ol>                                                                                                    | b) <ol="a"><br/>d) <ol type="a"></ol></ol="a">                                |                                                             |  |
| 35. Which code will lead the text to wrap-down on the side of the image?                                                                               |                                                                               |                                                             |  |
| a) <img src="myImage.gif" wrap="on"/><br>b) <img align="wrap" src="myImage.gif"/><br>c) <img align="right" src="myImage.gif"/><br>d) None of the above |                                                                               |                                                             |  |
| 36. The tag for the table data is                                                                                                    |                                                                               |                                                             |  |
| a) <tr><br/>c) <th></th></tr>                                                                                                    |                                                                               | <ul><li>b) <td></td></li><li>d) None of the above</li></ul> |  |
|                                                                                                    |                                                                               |                                                             |  |
| 37. Defining clickable sub-areas on an image is called                                                                                                 |                                                                               |                                                             |  |
| <ul><li>a) image linking</li><li>c) image mapping</li></ul>                                                                                            | <ul><li>b) multiple mapping</li><li>d) None of the above</li></ul>            |                                                             |  |
| 38. The tag used to create a new list item and also include a hyperlink                                                                                |                                                                               |                                                             |  |
| a) <li><br/>c) <dl></dl></li>                                                                                                    | <ul><li>b) <ul></ul></li><li>d) None of the above</li></ul>                   |                                                             |  |
| 39. The attribute that defines the relationship between the current document and the HREF'ed URL is                                                    |                                                                               |                                                             |  |
| a) URL<br>c) REL                                                                                                    | b) REV<br>d) PRE                                                              |                                                             |  |
| 40. The basic format for text link is                                                                                                    |                                                                               |                                                             |  |
| a) <hre="url"> c) <a hre="URL">Text describing link</a></hre="url">                                                                                    | b) <hre="url">Text describing linkd) None of the above</hre="url">            |                                                             |  |
|                                                                                                    |                                                                               |                                                             |  |
| **********                                                                                                    |                                                                               |                                                             |  |